## **صدور گواهی پایان طرح مشمولین قانون خدمت پزشکان و پیراپزشکان**

فارغ التحصیالن رشته های پزشکی و پیراپزشکی که قصد دریافت گواهی پایان طرح خدمت خود را دارند می بایست پس از اتمام طرح نیروی انسانی در سامانه رشد وزارت بهداشت ثبت نام کرده و مدارک مورد نیاز از جمله گواهی پایان کار در مراکز بهداشتی را بارگذاری نمایند. پس از اینکه گواهی پایان طرح خدمت پزشکی به امضا رئیس دانشگاه رسید، به متقاضی ارائه می شود**.**

یکی از مهم ترین مراحل دریافت گواهی اتمام طرح خدمت پزشکی و پیراپزشکی ثبت نام در [سامانه رشد وزارت بهداشت](https://www.heyvagroup.com/shownews/7787/سامانه-رشد-وزارت-بهداشت.html) است **.**ثبت نام در این مرحله متفاوت از نام نویسی برای شروع به کار طرح بوده و متقاضیان می بایست مدارک مربوط به اتمام فعالیت خود را در آن سایت بارگذاری نمایند**.**

مشمولین قانون خدمت پزشکی و پیراپزشکی توجه داشته باشند که حداقل 2 ماه قبل از تاریخ پایان طرح در خصوص تداوم طرح و یا اتمام آن تعیین تکلیف کنند تا فرصت کافی برای تهیه مدارک زیر داشته باشند**:**

- گواهی اتمام کار ) از مرکز، بیمارستان و به طور کلی محل خدمت (
- اعالم تاریخ شروع و پایان مرخصی )در صورت استفاده از مرخصی بدون حقوق(
	- دریافت برگه تسویه حساب از امورمالی
	- دریافت برگه تسویه حساب [صندوق رفاه دانشجویی وزارت بهداشت](https://www.heyvagroup.com/shownews/7853/سایت-صندوق-رفاه-وزارت-بهداشت-srd.ir.html)

همانطور که گفته شد برای دریافت گواهی طرح پایان خدمت پزشکی و پیراپزشکی ابتدا باید وارد سامانه تامین و توزیع نیروی انسانی وزارت بهداشت (رشد) شده و مدارک خواسته شده را بارگذاری نمایید. توصیه می شود مدتی پیش از اتمام طرح، مدارک و اطالعات خواسته شده را جمع آوری نموده تا به علت محدودیت زمان دچار مشکل نشوید.

ابتدا به سایت**[ir.gov.behdasht.tarhreg](https://www.heyvagroup.com/shownews/7297/سامانه-طرح-نیروی-انسانی-وزارت-بهداشت-tarhreg.behdasht.gov.ir.html)**وارد شوید**.**

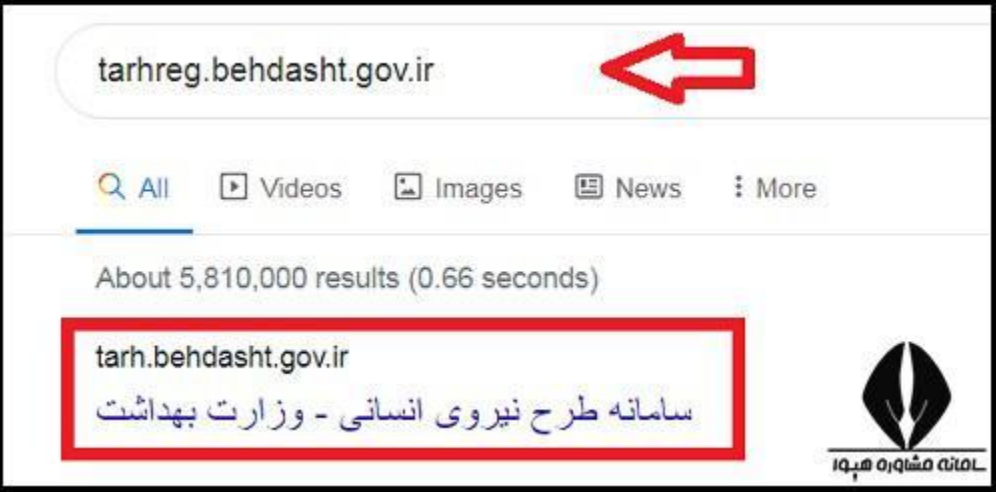

از بین بخش های موجود بر روی گزینه **"** ثبت نام دریافت گواهی پایان خدمت یا معافیت از طرح " کلیک کنید**.**

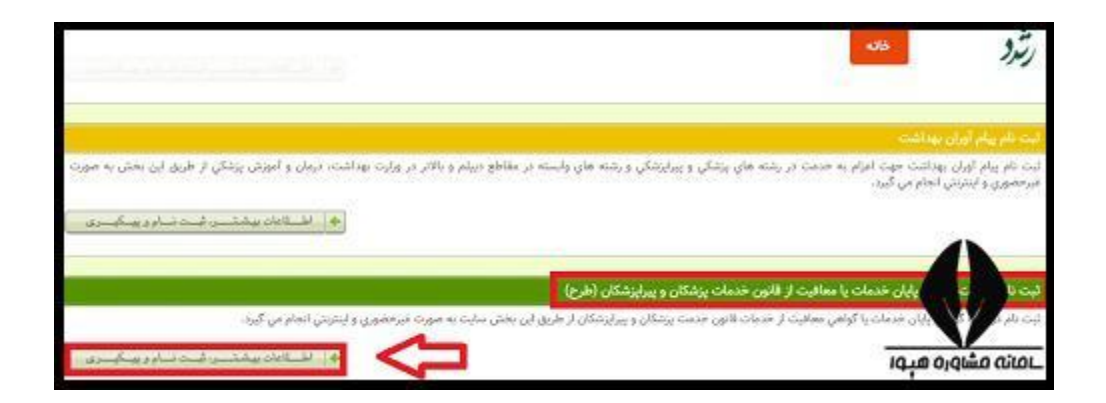

پس از مطالعه صفحه پیش رو بر روی گزینه**" ثبت نام "**کلیک کنید**.**

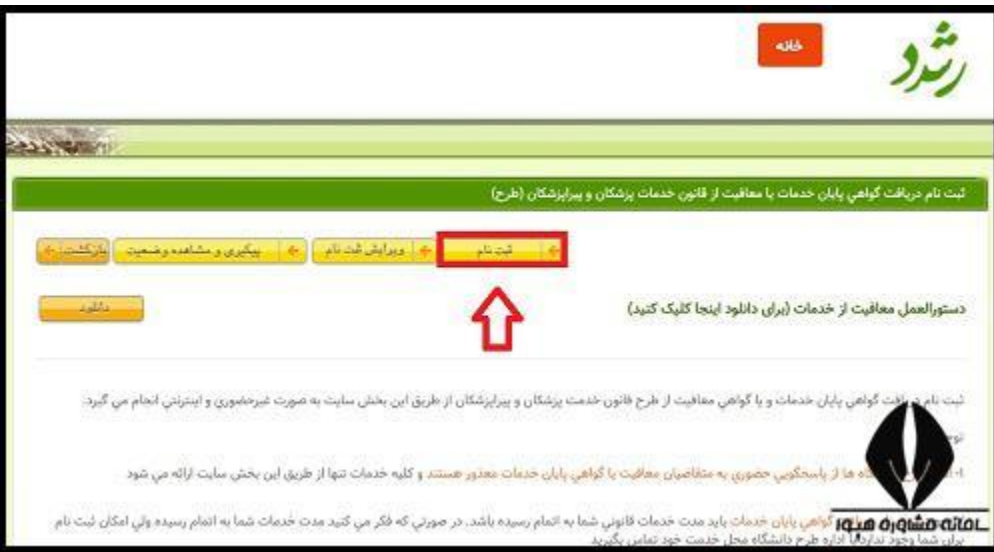

در بخش دوره مایل به ثبت نام گزینه **"** ثبت نام دریافت گواهی پایان خدمت )طرح( **"**را انتخاب کنید. سپس کد ملی و تاریخ تولد خود را وارد کرده و گزینه شروع ثبت نام را کلیک کنید**.**

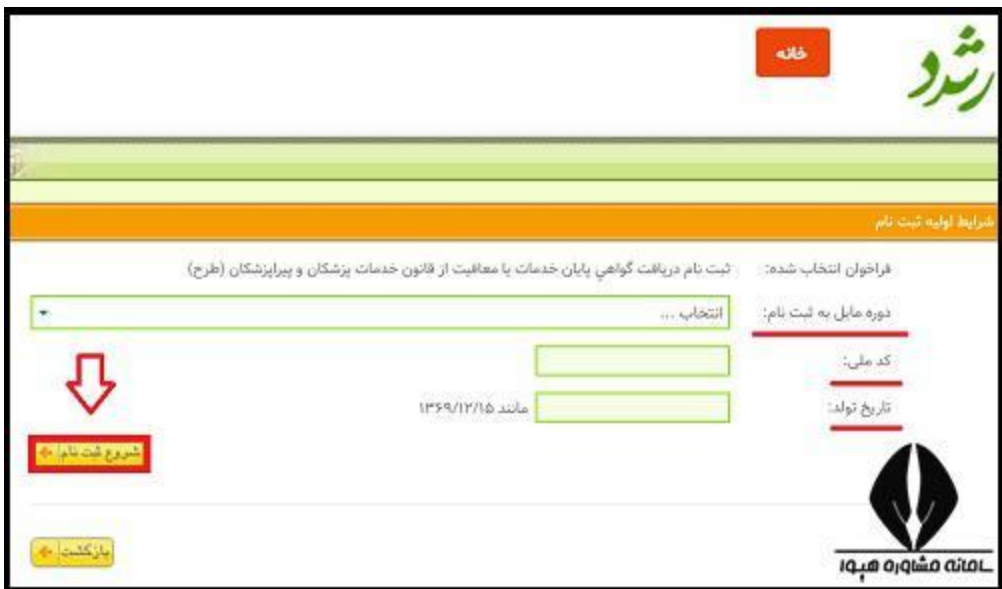

داوطلبان توجه داشته باشند برای ثبت نام دریافت گواهی پایان طرح باید مدت خدمت قانونی شان به اتمام رسیده باشد، چرا که در مراحل بعدی باید تاییدیه پایان فعالیت در مراکز بهداشتی را در سامانه بارگذاری نمایند